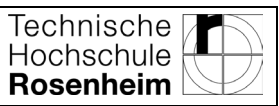

## **Links zu den Fotos der diversen Raumsonden**

JPL Photojournal:<http://photojournal.jpl.nasa.gov/>

<http://www.nasaimages.org/>

<http://science.nasa.gov/>

Hubble Gallery:<http://heritage.stsci.edu/gallery/gallery.html>

<http://www.eso.org/gallery/>

<http://www.esa.int/>

**Speziell: Saturnsonde Cassini** mit Huygens-Landung auf Titan (2004-2017 aktiv)

- <http://photojournal.jpl.nasa.gov/mission/Cassini>
- Alle Cassini-Bilder:<https://saturn.jpl.nasa.gov/galleries/raw-images/>

• JPL HORIZONS:<http://ssd.jpl.nasa.gov/horizons.cgi> Hier kann man sogar Raumsonden als Observer angeben, die Eingabe ist aber ein wenig seltsam kompliziert. Wenn z.B. Cassini als Observer gewünscht ist, lautet die Eingabe 500@-82.

(Stand: 24.11.2022)

Prof. Dr. Elmar Junker

University of Applied Sciences

\_\_\_\_\_\_\_\_\_\_\_\_\_\_\_\_\_\_\_\_\_\_\_\_\_\_\_\_\_\_\_\_\_\_\_\_\_\_\_\_\_\_\_\_

Physik, Bauphysik, Astronomie

[www.th-rosenheim.de/junker.html](http://www.th-rosenheim.de/junker.html)

Leitung Sternwarte. Leitung Physikpraktikum.

Hochschule für angewandte Wissenschaften - Fachhochschule Rosenheim

Fakultät für Angewandte Natur- & Geisteswissenschaften

Hochschulstr.1, D-83024 Rosenheim, Elmar.junker@fh-rosenheim.de

[www.sternwarte-rosenheim.de](http://www.sternwarte-rosenheim.de/)